## **オンラインチャージのご利用方法 ①**

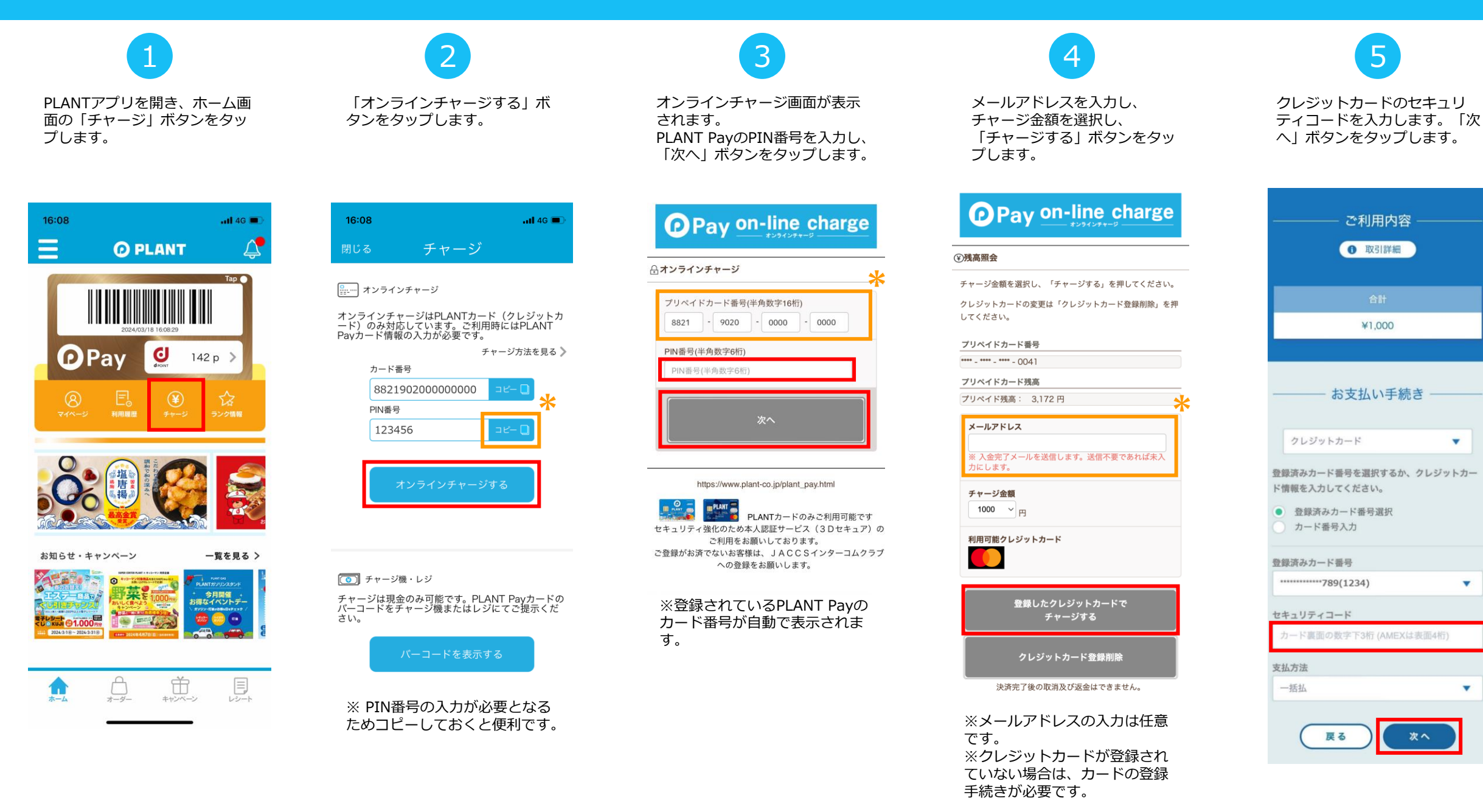

 $\overline{\mathbf{v}}$ 

## **オンラインチャージのご利用方法 ②**

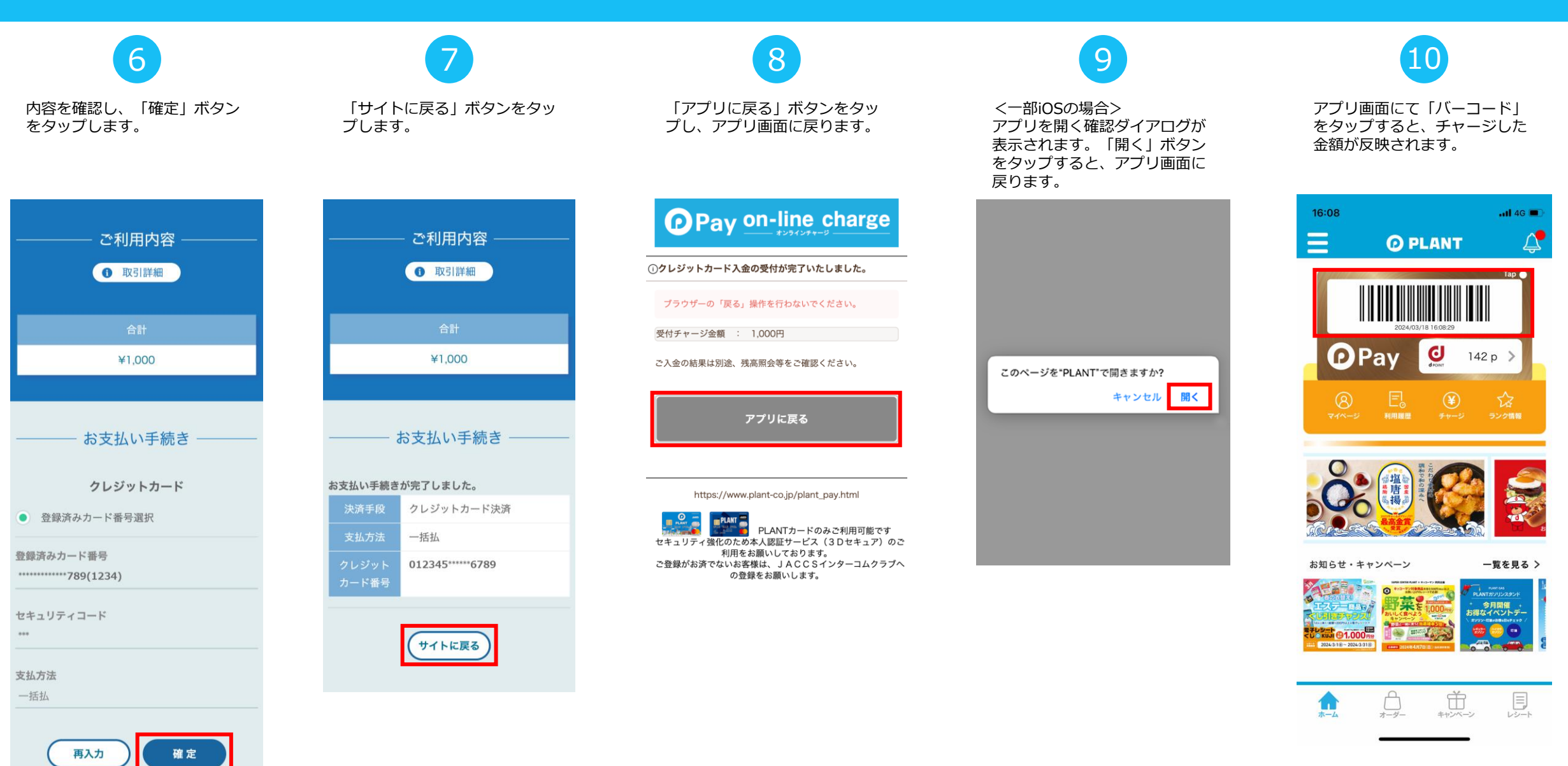

## **クレジットカードのご登録方法**

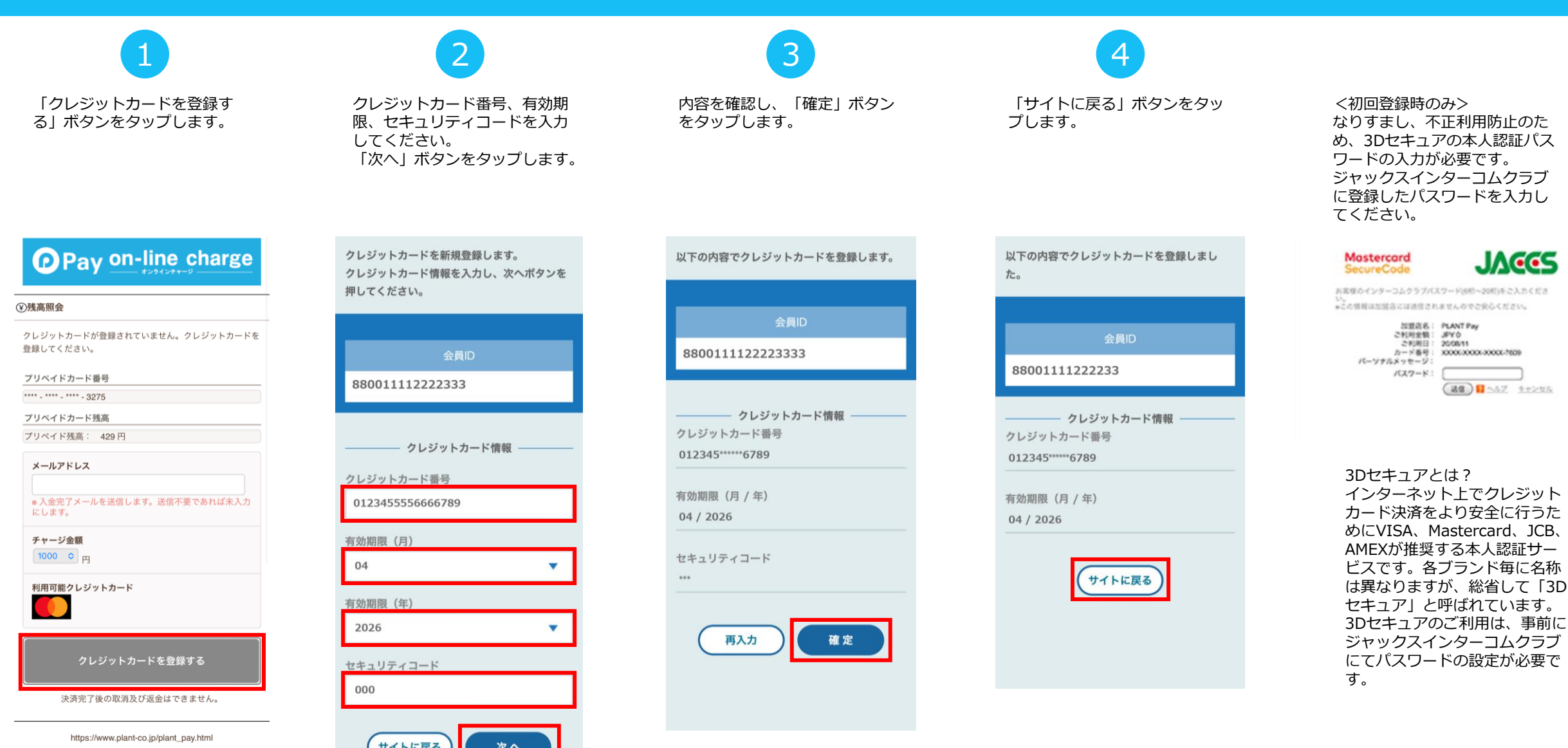

PLANTカードのみご利用可能です セキュリティ強化のため本人認証サービス (3Dセキュア) のご 利用をお願いしております。 ご登録がお済でないお客様は、JACCSインターコムクラブへ の登録をお願いします。